# 442 Cheat Sheet by [jenwwnewnw](http://www.cheatography.com/jenwwnewnw/) via [cheatography.com/77170/cs/18941/](http://www.cheatography.com/jenwwnewnw/cheat-sheets/cs18941)

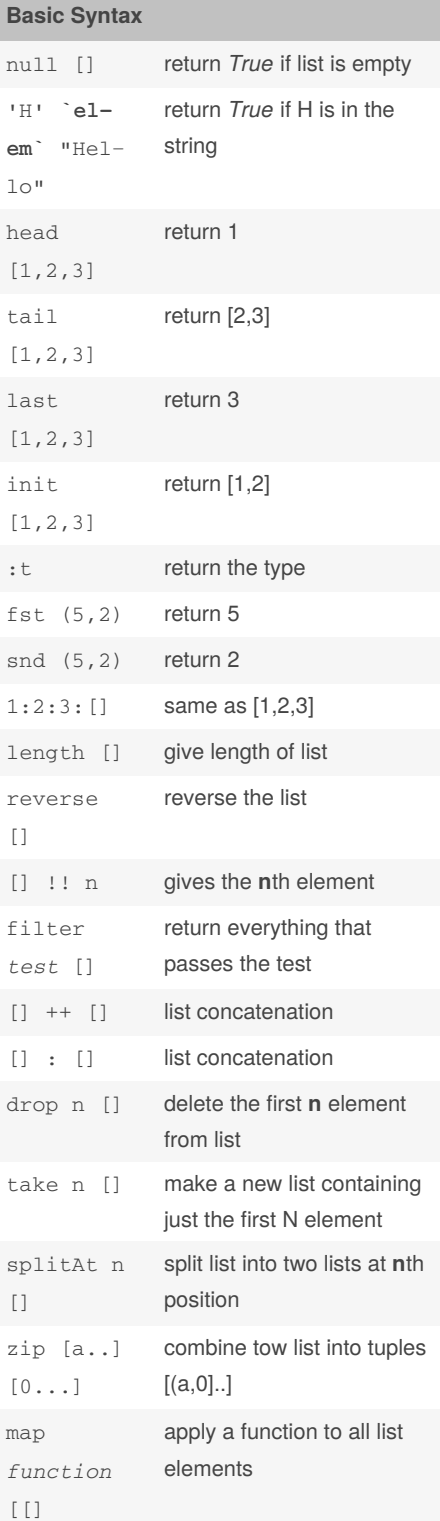

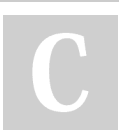

By **jenwwnewnw**

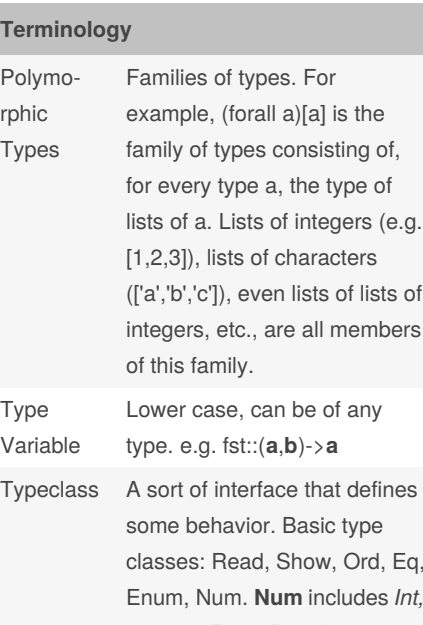

#### pe rd, Eq, des *Int*, *Integer, Float, Double.* Higherordered Functions A function that takes other functions as arguments or returns a function as result. Ex: foldl, folder,zipWith, flip. Module A collection of related functions, types and typecl‐

asses

### **Terminology (cont)**

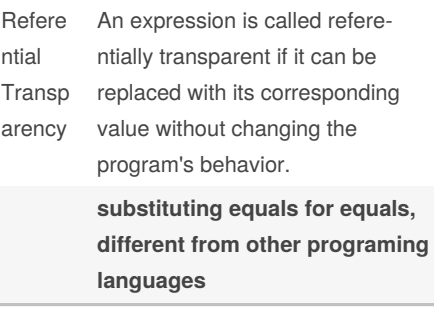

### **Type Signatures**

**In type signature, specific** *(String)* **and general** *(a,b)* **types can be mixed and matched.**

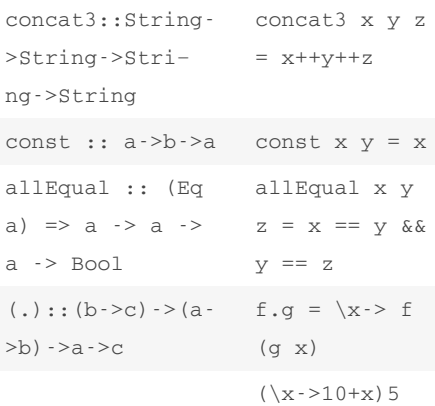

Lambda function, lead with \, then arguments, then ->, then the computation

#### **Recursive Descent Parser**

-- our parsers generally are of type Parser [Ptree] data Ptree = VAR String | ID String | FCN String [Ptree]

Not published yet. Last updated 22nd April, 2021. Page 1 of 7.

Sponsored by **Readable.com** Measure your website readability! <https://readable.com>

## 442 Cheat Sheet by [jenwwnewnw](http://www.cheatography.com/jenwwnewnw/) via [cheatography.com/77170/cs/18941/](http://www.cheatography.com/jenwwnewnw/cheat-sheets/cs18941)

**Recursive Descent Parser (cont)**

list with

remainder

tree we want

 $(c:cs)$ 

--

or var --

list of arguments

Presult [Ptree] buildCall FAIL = FAIL buildCall  $(OK []$   $)$  = FAIL buildCall (OK (ID fcn : args) remainder) = OK [FCN fcn args]

-- Build a singleton list of a function call parse tree from a

-- an identifier followed by

buildCall :: Presult [Ptree] ->

-- Build a singleton list of a parse tree given the kind of

-- and the kinds of head and tail characters we want

Bool) -> Parser [Ptree] beginsWith  $- -$  "" = FAIL

beginsWith :: (String -> Ptree)  $\rightarrow$  (Char  $\rightarrow$  Bool)  $\rightarrow$  (Char  $\rightarrow$ 

beginsWith builder isHead isTail

| isHead  $c =$  let tail = Data.List.takeWhile isTail cs

(c:tail)] (dropblank (drop

| otherwise = FAIL -- Remove spaces (and tabs and newlines) from head of string.

dropblank :: String -> String dropblank = Data.List.dropWhile

-- kind of character that makes up 2nd - end character of an id

(length tail) cs))

Data.Char.isSpace

in OK [builder

#### **Recursive Descent Parser (cont)**

deriving (Show, Eq, Read) data Presult a = FAIL | OK a String deriving (Show, Eq, Read) type Parser a = String -> Presult a  $-$  As before, we use  $>$  and  $|>$ as AND / OR combinators on parsers expr = variable |> fcnCall |> identifier fcnCall = buildCall . (ident‐ ifier &> skip "(" &> arguments &> skip ")")  $arguments = expr > argTail$  |> empty  $argTail = skip "," % > expr >$ argTail |> empty identifier input = beginsWith ID Data.Char.isLower isTailChar (dropblank input) variable input = beginsWith VAR Data.Char.isUpper isTailChar (dropblank input) empty = OK [] -- empty string parser always succeeds ------------------------------- -- -- UTILITY ROUTINES -- Parse a string but don't save it as a parse tree skip :: String -> Parser [a] skip want input = let found = take (length want) input remainder = dropblank (drop (length want) input) in if want == found then OK [] remainder else FAIL

```
By jenwwnewnw
```
Not published yet. Last updated 22nd April, 2021. Page 2 of 7.

**Recursive Descent Parser (cont)**

isTailChar :: Char -> Bool isTailChar c = Data.Char.isAlp‐ haNum c  $||$  c ==  $'$ \_' ------------------------------- -- Concatenation and alternation operators on parsers -- (|>) is an OR/Alternation operator for parsers. - infixr 2 |> (|>) :: Parser a -> Parser a -> Parser a  $(p1 \mid > p2)$  input = case p1 input of  $ml @ (OK ) -> m1 -$ if p1 succeeds, just return what it did FAIL -> p2 input -- (&>) is an AND/Concatenation operator for parsers infixr 3 &> (&>) :: Parser [a] -> Parser [a] -> Parser [a]  $(p1 \> p2)$  input = case p1 input of FAIL -> FAIL -- p1 fails? we fail OK ptrees1 remain1 -> case p2 remain1 of - - run p2 on remaining input FAIL -> FAIL - p2 fails? we fail OK ptrees2 remain2 -> -- both succeeded OK (ptrees1 ++ ptrees2) remain2

### Sponsored by **Readable.com** Measure your website readability! <https://readable.com>

## 442 Cheat Sheet by [jenwwnewnw](http://www.cheatography.com/jenwwnewnw/) via [cheatography.com/77170/cs/18941/](http://www.cheatography.com/jenwwnewnw/cheat-sheets/cs18941)

**Data Types**

Haskell uses various data types, all of them starts by a capital letter: -**Int**: Integer number with fixed precision -**Integer**: Integer number with virtually no limits -**Float**: Floating number -**Bool**: Boolean. Takes two values: True or False. -**Char**: Character. Any character in the code is placed between quotes ('). -**String**: Strings (In fact, a list of Chars).

#### **Properties of Haskell**

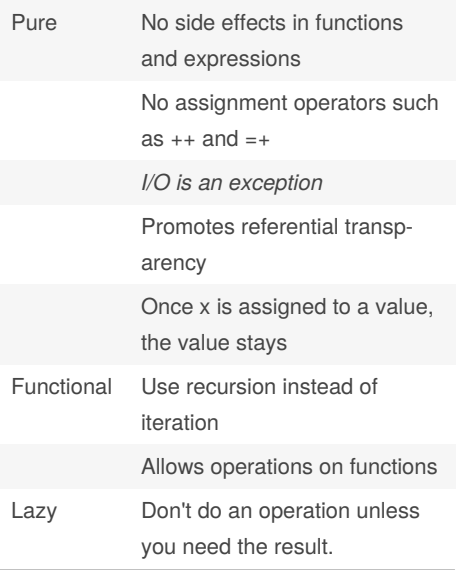

#### **Tree**

```
data Tree a = Leaf a | Branch a
(Tree a) (Tree a) deriving (Eq,
Show)
treeEq :: (Eq a) => Tree a ->
Tree a -> Bool
treeEq (Leaf x) (Leaf y) = x ==
y
treeEq (Branch x1 l1 r1) (Branch
x2 12 r2) = x1 == x2 88 treeEq
l1 l2 && treeEq r1 r2
treeEq = = False
treeShow
treeShow :: Show a => Tree a ->
[Char]
treeShow (Leaf x) = "(Leaf " ++
show x ++ ")"
treeShow (Branch x left right)=
"(Branch " ++ show x ++ " "++
treeShow left ++ " "++ treeShow
right + + "Preorder via standard recursion
preorder :: Tree a -> [a]
preorder (Leaf x) = [x]
preorder (Branch x left right)=
x : preorder left ++ preorder
right
Tail-recursive traversal
preorder' :: Tree a -> [a] ->
[a]preorder' (Leaf x) xs = x : xs
preorder' (Branch r left right)
xs= r : preorder' left
(preorder' right xs)
```
#### **Function Syntax**

addFour  $w \times y \times z =$ **let**  $a = w + x$  $b = v + a$ **in** z + b -----------------------

By **jenwwnewnw**

Not published yet. Last updated 22nd April, 2021. Page 3 of 7.

**Function Syntax (cont)**

addFour  $w$  x  $y$  z =  $z + b$ **where**  $a = w + x$  $b = y + a$ ---------------------- fib n  $| n < 2 = 1$ | **otherwise** = fib (n - 1) + fib  $(n - 2)$ ---------------------- fib  $n =$ **case** n **of**  $0 \rightarrow 1$  $1 - > 1$ ---------------------- fib  $n =$ **if** n < 2 **then** 1 **else** fib (n - 1) + fib (n - 2) --------------------- nameReturn :: IO String nameReturn = **do** putStr "What is your name? " name <- getLine **putStrLn** ("Pl‐ eased to meet you, " ++ name ++ "!") return full

Sponsored by **Readable.com** Measure your website readability! <https://readable.com>

# 442 Cheat Sheet by [jenwwnewnw](http://www.cheatography.com/jenwwnewnw/) via [cheatography.com/77170/cs/18941/](http://www.cheatography.com/jenwwnewnw/cheat-sheets/cs18941)

#### **Regex**

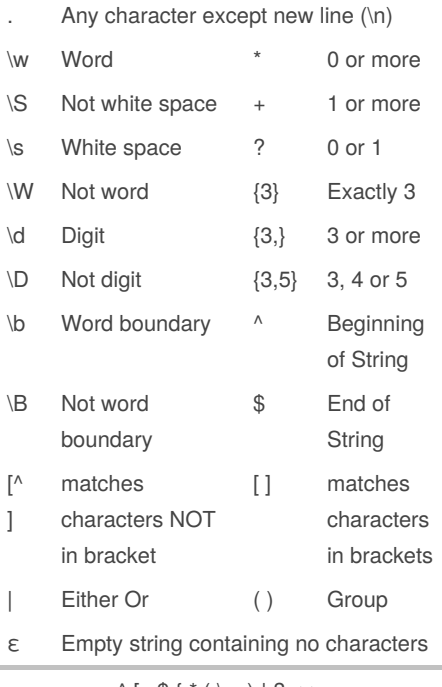

 $\wedge$   $\left[ . \frac{6}{5} \right\{ * (\wedge + ) \frac{1}{2} \right\}$ 

Matecharacters need to be escaped

### **Currying**

**Currying** is the process of transforming a function that takes multiple arguments in a tuple as its argument, into a function that takes just a single argument and returns another function which accepts further arguments, one by one, that the original function would receive in the rest of that tuple.

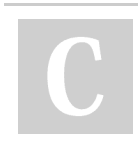

#### By **jenwwnewnw**

[cheatography.com/jenwwnewnw/](http://www.cheatography.com/jenwwnewnw/)

#### **Currying (cont)**

```
from g :: (a, b) -> c to f :: a ->
(b \rightarrow c)f : a \rightarrow (b \rightarrow c) is the same as f:: a -> b -> c
g(x,y) = x + y is an uncurried
function, has the type g : : \mathbb{N}um a =>
(a, a) -> a
h x \, y = x + y is a curried addition, has
the type h :: Num c \Rightarrow c \Rightarrow c \Rightarrow ccurry g can convert it to a curried
function
```
## **Fold List**

**Foldl** takes a binary operation, a starting value, and the list to fold

foldl  $(-) 0 [3, 5, 8] \Rightarrow ((0 - 3)$  $- 5$ )  $- 8$ )  $=$   $> -16$ 

foldl and foldr is under the type class **Foldable**

foldl :: Foldable  $t$  => (b -> a - $> b$ ) -> b -> t a -> b

foldr :: Foldable  $t \Rightarrow$  (a  $\rightarrow$  b - $> b$ ) -> b -> t a -> b

elem' y ys = foldl  $(\csc x \rightarrow if$  $x == y$  then True else acc) False ys

#### **Notes**

```
head_repeats n x = (take n x) ==(take n (drop n x))
returns True if the first n elements of x
equals the second n elements of x. If n \leq 0,
return True.
-----------------------------------
swap_ends [] = []
swap_ends [y] = [y]
```
Not published yet. Last updated 22nd April, 2021. Page 4 of 7.

### **Notes (cont)**

```
swap_ends x = last x : (reverse
(drop 1 (reverse (drop 1 x)))++[head x]
Define a function swap_ends that takes a
list and returns the same list but with the
first and last elements swapped.
-----------------------------------
iterate via standard recursion
iterate1 n f
| n \leq 0 = id| otherwise = f . (iterate1 (n-
1) f)iterate via foldl
iterate2 n f = f \text{oldl} (.) id [f |i \leftarrow [1..n]]
-----------------------------------
fla :: (b, a) -> (a, b)f1a = \langle x, y \rangle -> (y, x)f1b :: a \rightarrow [a] \rightarrow [[a]]f1b = \x y \rightarrow [x], yf1c :: a \rightarrow a \rightarrow [a] \rightarrow [[a]]f1c = \xrightarrow{y} y z -> [x : z, y : z]
f1d :: (a \rightarrow Bool) \rightarrow [a] \rightarrow Intfld f = length. (filter f)
(:) :: a -> [a] -> [a]
(++) :: [a] \rightarrow [a] \rightarrow [a]
++ is only used for list concatenation,
whereas : is used for joining element with
lists
```
*Num class does not support /, Fractional does*

Sponsored by **Readable.com** Measure your website readability! <https://readable.com>

## 442 Cheat Sheet by [jenwwnewnw](http://www.cheatography.com/jenwwnewnw/) via [cheatography.com/77170/cs/18941/](http://www.cheatography.com/jenwwnewnw/cheat-sheets/cs18941)

## **Pattern Matching**  $(x;xs)$  head x and tail xs  $(x:3:xs)$  list where 2nd element is  $\mathbf{\Omega}$ myData a \_ c ignore one of the component *data Pattern a = P a | POr (Pattern a) (Pattern a)| PAnd (Pattern a) (Pattern a) deriving Show* match pattern [] = (False, []) match  $(P x) (y : ys) = if x == y$ then (True, ys) else (False, y : ys) **match (POr pat1 pat2) xs** =case match pat1 xs of (True, leftover) -> (True, leftover) (False, \_) -> match pat2 xs **match (PAnd pat1 pat2) xs** =case match pat1 xs of  $(False, ) \rightarrow (False, xs)$ (True, leftover) ->case match pat2 leftover of  $(False, \_)$  ->  $(False, xs)$ (True, leftover2) -> (True, leftover2)

#### **Regex Examples**

Natural numbers with no leading zeros except just 0  $0$  | [1-9] \d\* Floating point numbers w/o leading zeros  $(0 | [1-9] \d$ <sup>\*</sup>. $d^* | . \d+$ ?( $[eE][+$ -1? $[0-9]+)$ ) Hex numbers allowing leading zeros 0x[0-9a-fA-F]+ Strings with an even #a's or number ofb's divisible by 2

(b\*ab\*a)\*b\*|(a\*ba\*ba\*b)\*a\*

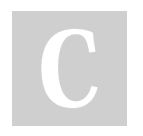

By **jenwwnewnw**

### **Match regular expressions using backtr‐ acking**

data RegExp = Rnull | Rend | Rany | Rch Char | Ror RegExp RegExp | Rand RegExp RegExp | Ropt RegExp | Rstar RegExp deriving (Eq, Show) data Mresult = FAIL | OK String String deriving (Eq, Show) match :: RegExp -> String -> Mresult match Rnull str = OK "" str match Rend "" = OK "" "" match Rend str = FAIL match Rany "" = FAIL match Rany  $(c : cs) = OK$   $[c]$  cs match (Rch ch1) "" = FAIL match (Rch ch1) (str @ (ch2 : left))  $| \text{ch1} == \text{ch2} = \text{OK}$   $[\text{ch1}]$   $\text{left}$ | otherwise = FAIL match (Ror exp1 exp2) str = case match exp1 str of FAIL -> match exp2 str result1 @ (OK match1 remain1) -> case match exp2 str of FAIL -> result1 result2 @ (OK match2 remain2) -> if length match1 >= length match2

## **Match regular expressions using backtr‐ acking (cont)**

match (Rand exp1 exp2) str = case match exp1 str of FAIL -> FAIL ok @ (OK match1 remain1) -> extend match1 (match exp2 remain1) match (Ropt  $exp$ ) str = match (Ror exp Rnull) str match (Rstar exp) str = case match exp str of FAIL -> OK "" str OK match1 remain1 -> if match $1 == " " then$ OK "" str else extend match1 (match (Ror (Rstar exp) Rnull) remain1) extend match1 (OK match2  $remain2) = OK (match1 ++ match2)$ remain2 extend match1 FAIL = FAIL -- mkAnd string = the exp that matches each character of the string in sequence. - mkAnd  $(c : "") = Rch c$ mkAnd  $(c : cs) = Rand (Rch c)$ (mkAnd cs) - mkOr  $(c : "") = Rch c$  $mkOr$  (c : cs) = Ror (Rch c) (mkOr cs)

Not published yet. Last updated 22nd April, 2021. Page 5 of 7.

Sponsored by **Readable.com** Measure your website readability! <https://readable.com>

## 442 Cheat Sheet by [jenwwnewnw](http://www.cheatography.com/jenwwnewnw/) via [cheatography.com/77170/cs/18941/](http://www.cheatography.com/jenwwnewnw/cheat-sheets/cs18941)

#### **Lecture 11**

data ParseT = STR String | LIST [ParseT] deriving (Show, Eq, Read) data PResult = FAIL | OK [ParseT] String deriving (Show, Eq, Read) type Parser = String -> PResult type TreeBuilder = [ParseT] -> ParseT -- LIST, for these trees -- Note use of &> as AND and |> as OR list = parse LIST (skip  $\sqrt{''}$  ( $\sqrt{x}$ ) list &> sublist &> skip ")" |> skip "[" &> list &> sublist &> skip "]" |> identifier)  $sublist = (skip ", ") > list >$ sublist |> empty identifier = literal "x" empty = OK [] -- empty string parser always succeeds -- expr = expr &> literal "+" &> identifier |> empty -------------------------------- ------------------------------ -------- -- UTILITY ROUTINES -- Parse a string and make it a parse tree literal :: String -> Parser literal want input = let found = take (length want) input remainder = dropblank (drop (length want) input) in if want == found then OK [STR want] remainder else FAIL

#### **Lecture 11 (cont)**

```
-- Parse a string but don't save
it as a parse tree
skip want input =
     case literal want input of
        FAIL -> FAIL
        OK _ remain -> OK []
remain
-- Remove spaces from head of
string
dropblank = Data.List.dropWhile
Data.Char.isSpace
 -------------------------------
 ---
-- Concatenation and alternation
operators on parsers
-- (|>) is an OR/Alternation
operator for parsers.
 --
infixr 2 |>
(|>) :: Parser -> Parser ->
Parser
(p1 \mid > p2) input =
    case p1 input of
        m1 \t o \t (OK \t ) -> m1 --
if p1 succeeds, just return what
it did
         FAIL -> p2 input
-- (&>) is an AND/Concatenation
operator for parsers
 --
infixr 3 &>
(x>)\cdots Parser -> Parser ->
Parser
(p1 \> p2) input =
    case p1 input of
        FAIL -> FAIL -- p1
fails? we fail
```
By **jenwwnewnw**

Not published yet. Last updated 22nd April, 2021. Page 6 of 7.

#### **Lecture 11 (cont)**

OK ptrees1 remain1 -> case p2 remain1 of - - run p2 on remaining input FAIL -> FAIL - p2 fails? we fail OK ptrees2 remain2 -> -- both succeeded OK (ptrees1 ++ ptrees2) remain2 ----------------------------- -------------- -- Building a parse tree from list of found parse trees parse :: TreeBuilder -> Parser - > Parser parse builder parser input = case parser input of FAIL -> FAIL  $(OK []$  remain)  $\rightarrow OK []$ remain (OK trees remain) -> OK [builder trees] remain

### **More Examples**

```
(Find out whether a list is a
palindrome)
isPalindrome'' :: (Eq a) =&>[a]\rightarrow Bool
isPalindrome'' xs = foldl (\acc
(a,b) -> if a == b then acc else
False) True input where input =
zip xs (reverse xs)
(Eliminate consecutive
duplicates of list elements)
compress :: Eq a => [a] -> [a]compress = map head . group
(Count the leaves of a binary
tree)
countLeaves Empty = 0
countLeaves (Branch _ Empty
Empty) = 1
```
Sponsored by **Readable.com** Measure your website readability! <https://readable.com>

## **More Examples (cont)**

```
countLeaves (Branch _ left right) = countLeaves
left+ countLeaves right
(User-Defined Polymorphic Lists)
(a) Define the function foldList which acts on
user-defined lists just as foldr acts on native
lists.
foldList :: (a \rightarrow b \rightarrow b) \rightarrow b \rightarrow List a \rightarrow bfoldList f init Nil = init
foldList f init (Cons x xs) = f x (foldList f init
xs)
(b) Define the function sumList which adds up the
entries in an argument of type (List Int).
sumList :: (List Int) -> Int
sumList = foldList (+) 0
```
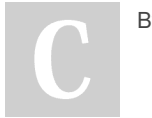

By **jenwwnewnw**

Not published yet. Last updated 22nd April, 2021. Page 7 of 7.

Sponsored by **Readable.com** Measure your website readability! <https://readable.com>